## **Station 6:**

## **Subtraktive Klangsynthese – Informations- und Arbeitsblatt (M5g)**

*Namen: \_\_\_\_\_\_\_\_\_\_\_\_\_\_\_\_\_\_\_\_\_\_\_//\_\_\_\_\_\_\_\_\_\_\_\_\_\_\_\_\_\_\_\_\_\_*\_\_ *Station bearbeitet am: \_\_\_\_\_\_\_\_\_\_\_\_\_*

Ein grundlegendes Verfahren elektronischer Klangerzeugung, das Karlheinz Stockhausen in elektronischen Kompositionen wie dem 1955/56 komponierten *Gesang der Jünglinge* einsetzte, ist die sogenannte **subtraktive Klangsynthese**. Der Ausgangspunkt ist hierbei das **weiße Rauschen**; so nennt man ein breitfrequentes Geräusch, in dem alle Frequenzen sind, so dass es als eine Überlagerung von unzähligen Sinustönen unterschiedlicher Frequenz betrachtet werden kann.

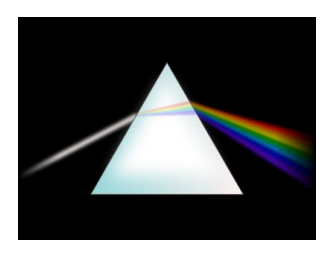

Wie man **weißes Licht** durch ein gläsernes **Prisma** brechen und in verschiedene **Farben** zerlegen kann, so kann man das weiße Rauschen mithilfe von elektronischen **Filtern**, die nur bestimmte Frequenzbereiche durchlassen, während sie andere sperren, in **Frequenzbänder** von unterschiedlicher **Klangfarbe** zerlegen.

In seinem *Gesang der Jünglinge* verwendet Stockhausen unter anderem

- **schmale Rauschbänder**, deren Breite 2% der jeweils gewählten Ausgangsfrequenz <sup>1</sup> beträgt, und
- Rauschbänder in der Breite von **1 bis 6 Oktaven**. 2

In **Audacity** können solche farbigen Rauschbänder erzeugt werden, indem man zunächst mithilfe des Rauschgenerators (Punkt *Rauschen…* im **Menü** *Erzeugen***)** weißes Rauschen erzeugt (vgl. dazu die *Kurzanleitung Audacity*), und dieses dann mithilfe eines **Hochpass-** und eines **Tiefpass-Filters** (*High Pass Filter* und *Low Pass Filter*) bearbeitet:

Diese beiden Filter finden sich im Menü *Effekt*. Der **Hochpass-Filter (***High Pass Filter…***)** dämpft alle Frequenzen, die **unter** einer frei einstellbaren **Grenzfrequenz** liegen, so stark ab, dass nur die höheren Frequenzen hörbar bleiben. Genau umgekehrt dämpft der **Tiefpass-Filter (***Low Pass Filter…***)** alle Frequenzen, die **über** einer frei einstellbaren **Grenzfrequenz** (*Cutoff Frequency*) liegen, so stark ab, dass nur die höheren Frequenzen hörbar bleiben.

Um beispielsweise ein schmales Rauschband mit einer Breite von 2% und einer Ausgangsfrequenz von 440 Hz herzustellen (so dass also die obere Frequenz des Rauschbandes 448,8 Hz beträgt), markiert man zunächst das zuvor erzeugte weiße Rauschen und verwendet dann nacheinander den *High Pass Filter* (als *Cutoff Frequency* 440 Hz wählen) und dann den *Low Pass Filter* (als *Cutoff Frequency* 448,8 Hz wählen). Für den Dämpfungsgrad des Sperrbereichs **(***Abperlen (dB per Octave)***)** sollte dabei jeweils die höchste Einstellung (*48 dB*) gewählt werden.<sup>3</sup>

<sup>&</sup>lt;sup>1</sup> Das entstehende Frequenzband ist dann so schmal, dass der Hörende recht deutlich eine bestimmte Tonhöhe wahrnehmen kann.

<sup>2</sup> Die Frequenz eines Tones, der eine Oktave höher als die Ausgangsfrequenz liegt, ist doppelt so groß wie die Ausgangsfrequenz; so ist beispielsweise die obere Oktave zu einem Ton mit 400 Hz ein Ton mit 800 Hz. Mit jeder Erhöhung um eine Oktave muss die Ausgangsfrequenz also mit dem Faktor 2 multipliziert werden.

<sup>3</sup> Db = Dezibel: Maßeinheit des Schalldruckpegels eines Klanges.

## **Aufgaben:**

- 1. Produziere durch subtraktive Synthese aus einem weißen Rauschen die folgenden Klangbänder zu einer selbstgewählten Ausgangsfrequenz (= untere Grenzfrequenz):<sup>4</sup>
	- a. schmales Rauschband (Breite 2%)
	- b. Rauschband mit einer Breite von 1 Oktave
	- c. Rauschband mit einer Breite von 3 Oktaven
	- d. Rauschband mit einer Breite von 6 Oktaven

Berechne dazu zunächst aus den Ausgangsfrequenzen die oberen Grenzfrequenzen der Rauschbänder. Tragt Ausgangs – und obere Grenzfrequenzen in die unten wiedergegebene Tabelle ein. Produziere auf dieser Basis die vier Klänge mithilfe von Audacity. Speichere die Klänge auf Deinem USB-Stick ab.

2. Höre Dir die vier gefilterten Frequenzbänder sowie ein ungefiltertes weißes Rauschen konzentriert an und beschreibe den Klangcharakter dieser Schallereignisse möglichst genau. Trage Deine Klangbeschreibungen in die Tabelle (siehe unten) ein. Bei der Klangbeschreibung, kannst Du Dich an der folgenden Wörterliste orientieren, aber selbstverständlich auch eigene Ausdrücke verwenden.

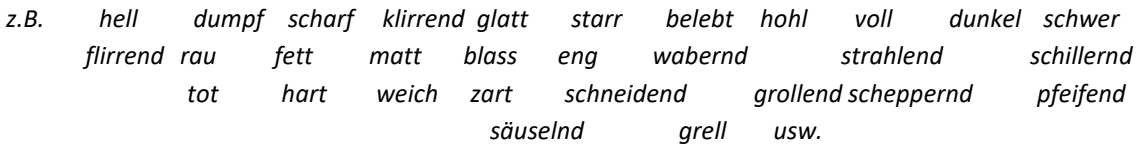

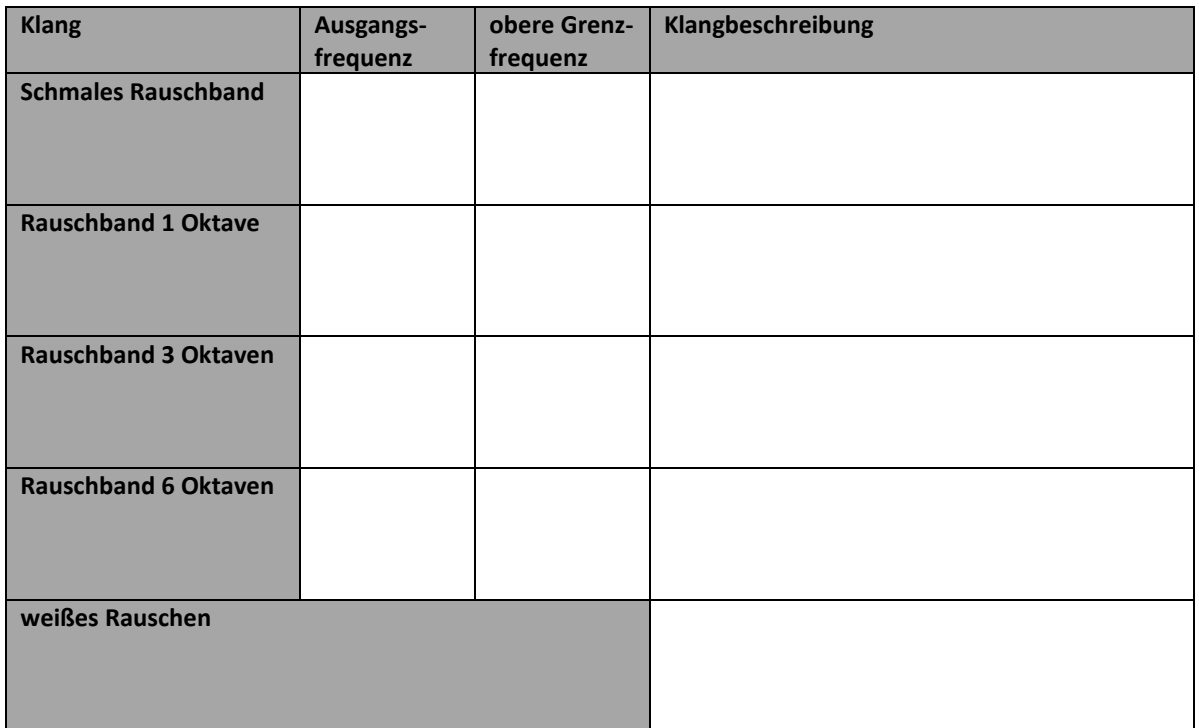

## **Viel Erfolg!**

<sup>4</sup> Damit die Frequenzbänder im hörbaren Bereich bleiben, sollte die gewählte Ausgangsfrequenz zwischen 30 Hz und 300 Hz liegen.